# **Параллельная обработка больших графов**

**Занятие 3**

**А.С. Семенов**

[dislab.org](http://dislab.org/GraphHPC-2015/contest.php)

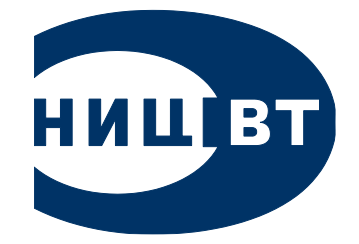

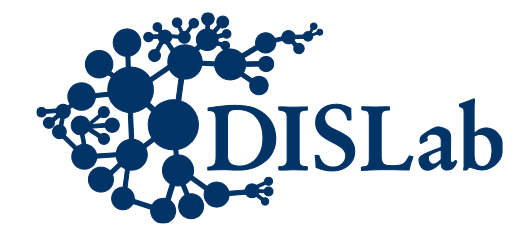

#### **Вычислительные модели**

#### **BSP (Bulk Synchronous Parallel), 1988**

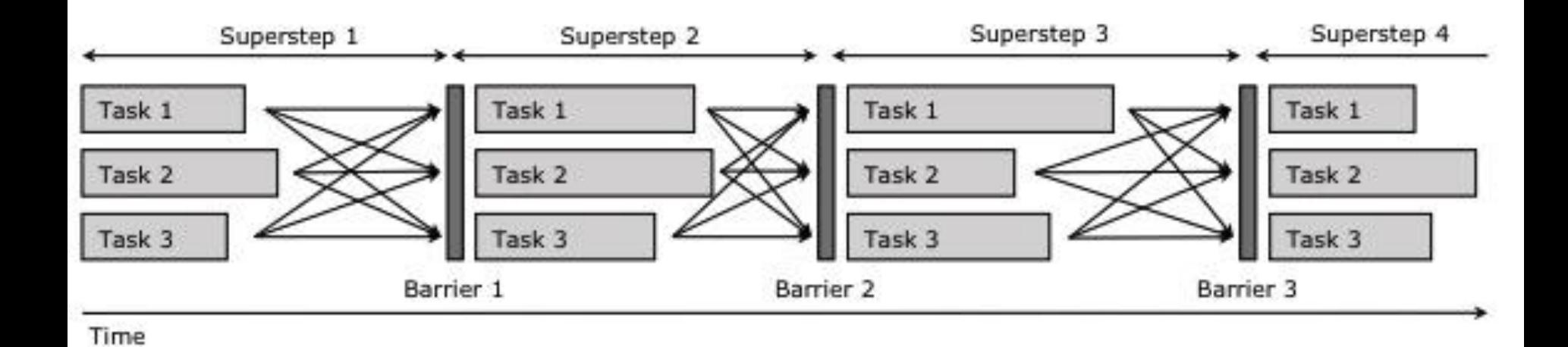

2

#### **Вычислительные модели**

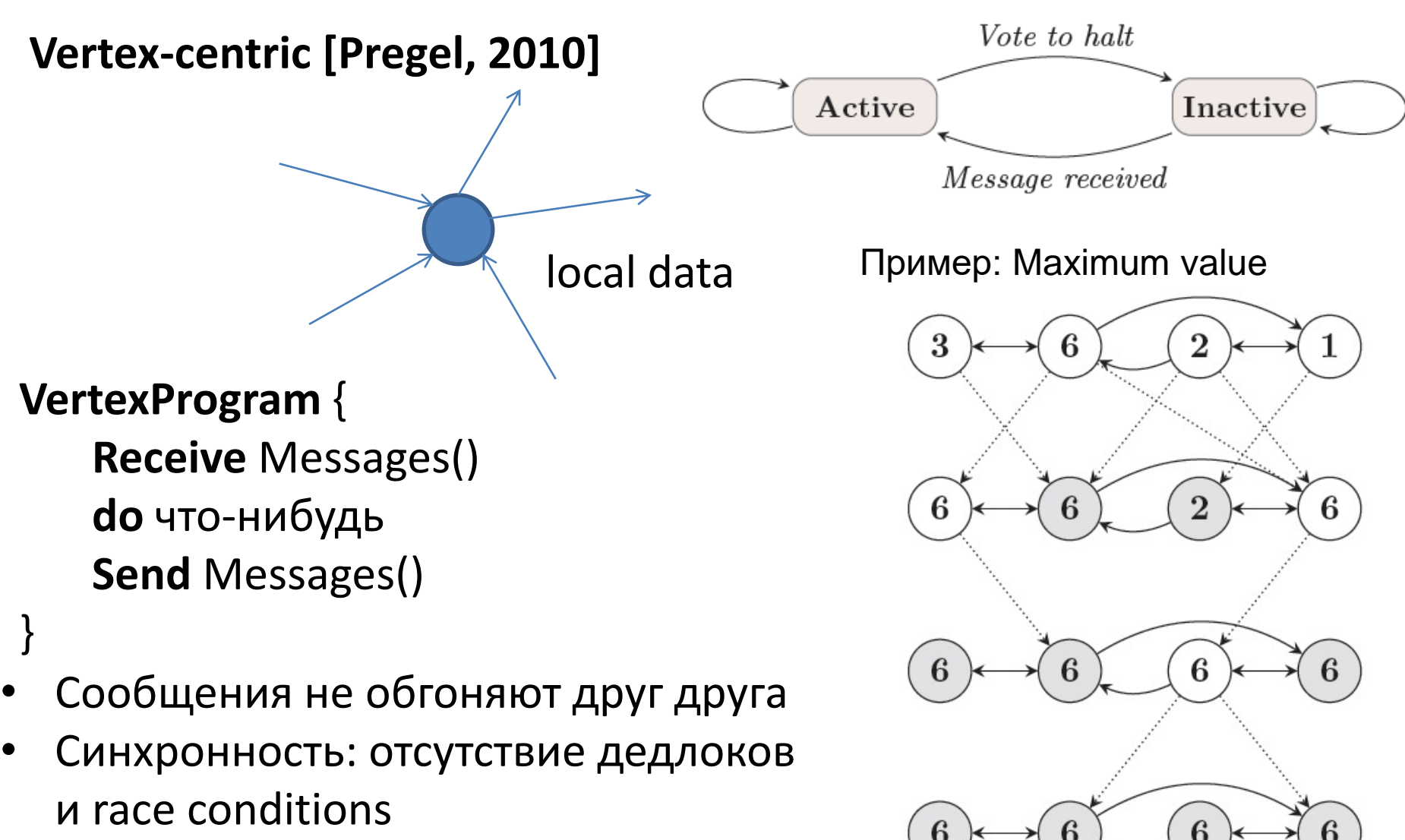

[2010] G. Malewicz etc. Pregel: a system for large-scale graph processing. In *Proceedings of<sub>3</sub>the 2010 ACM SIGMOD International Conference on Management of data* [PDF](https://www.researchgate.net/profile/James-Dehnert/publication/221257383_Pregel_A_system_for_large-scale_graph_processing/links/00b7d537c615821fa4000000/Pregel-A-system-for-large-scale-graph-processing.pdf)

• Веса должны быть различны, граф связный

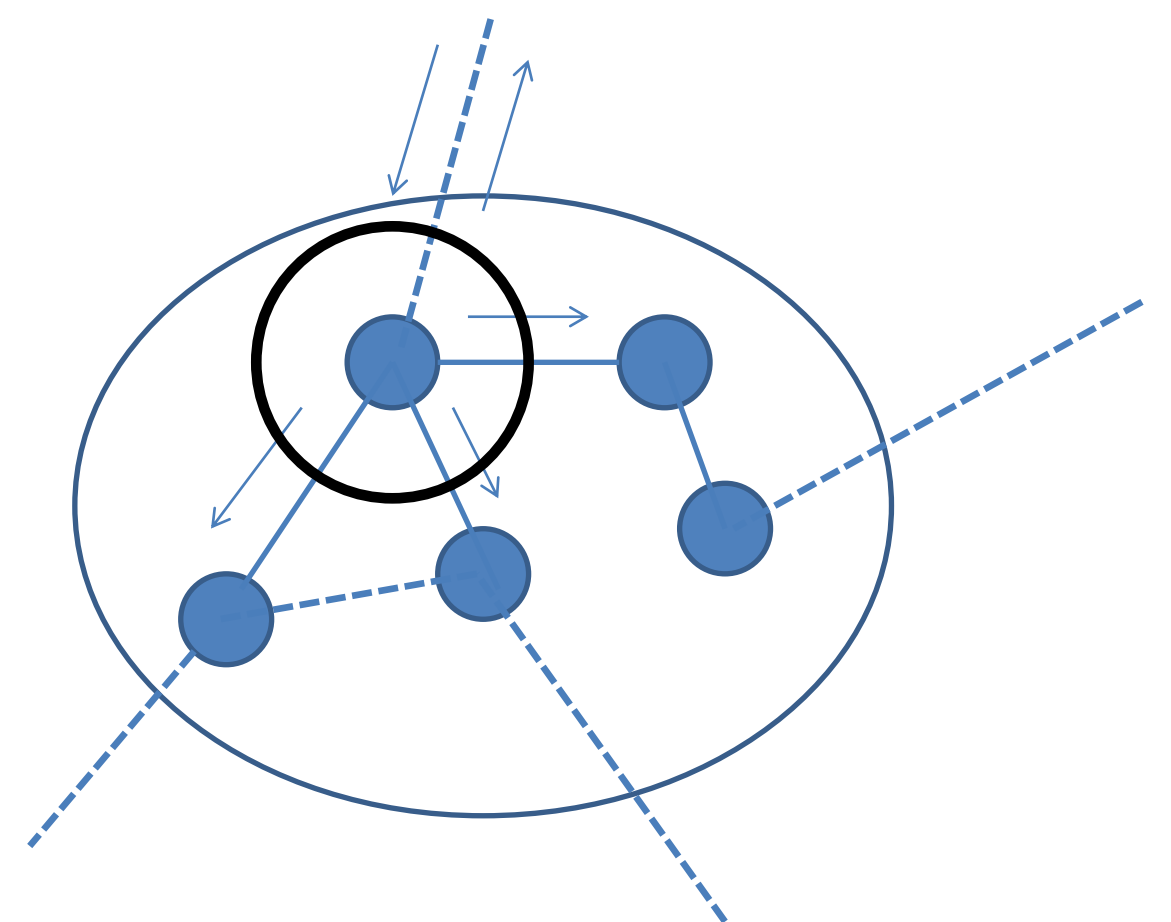

• Веса должны быть различны, граф связный

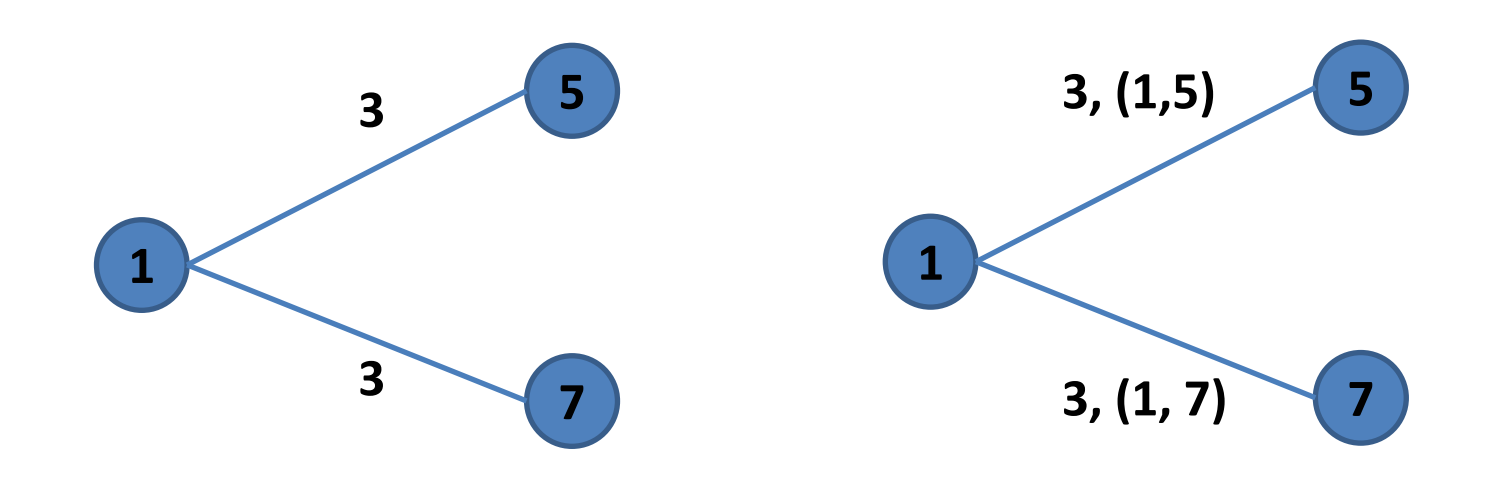

The Algorithm (As Executed at Each Node)

(1) Response to spontaneous awakening (can occur only at a node in the sleeping state) execute procedure wakeup (2) procedure wakeup begin let m be adjacent edge of minimum weight;  $SE(m) \leftarrow Branch$  $LN \leftarrow 0$ ;  $SN \leftarrow Found$ Find-count  $\leftarrow$  0: send Connect(O) on edge m end (3) Response to receipt of  $Connect(L)$  on edge j begin if  $SN = Steeping$  then execute procedure *wakeup*;  $if L < LN$ then begin  $SE(j) \leftarrow Branch$ ; send Initiate(LN, FN, SN) on edge j; if  $SN = Find$  then find-count  $\leftarrow$  find-count + 1 end else if  $SE(i) = Basic$ then place received message on end of queue else send *Initiate*( $LN + I$ ,  $w(i)$ , *Find*) on edge j end (4) Response to receipt of *Initiate* (L, F, S) on edge i begin  $LN \leftarrow L$ :  $FN \leftarrow F$ :  $SN \leftarrow S$ : in-branch  $\leftarrow i$ : best-edge  $\leftarrow$  nil; best-wt  $\leftarrow \infty$ ; for all  $i \neq j$  such that  $SE(i) = Branch$ do begin send  $Initiate(L, F, S)$  on edge i; if  $S = Find$  then find-count  $\leftarrow$  find-count + 1 end: if  $S = Find$  then execute procedure test end

(5) procedure test if there are adjacent edges in the state Basic then begin *test-edge*  $\leftarrow$  the minimum-weight adjacent edge in state Basic: send Test(LN, FN) on test-edge end

else begin test-edge  $\leftarrow$  nil; execute procedure report end

(6) Response to receipt of  $Test(L, F)$  on edge j begin if  $SN = Steeping$  then execute procedure wakeup; if  $L > LN$  then place received message on end of queue else if  $F \neq FN$  then send *Accept* on edge j else beoin if  $SE(i) = Basic$  then  $SE(i) \leftarrow Rejected$ : if test-edge  $\neq$  j then send Reject on edge j else execute procedure test end end (7) Response to receipt of Accept on edge j begin test-edge  $\leftarrow$  nil; if  $w(i)$  < best wt then begin *best-edge*  $\leftarrow$  *j; best-wt*  $\leftarrow$  *w(j)* end; execute procedure report end (8) Response to receipt of Reject on edge j begin if  $SE(i) = Basic$  then  $SE(i) \leftarrow Rejected$ ; execute procedure test end (9) procedure report if find-count =  $0$  and test-edge = nil then begin  $SN \leftarrow Found$ ; send Report(best-wt) on in-branch end (10) Response to receipt of Report(w) on edge j if  $i \neq in\text{-}branch$ then begin find-count  $\leftarrow$  find-count - 1 if  $w$  < best-wt then begin best-wt  $\leftarrow$  w; best-edge  $\leftarrow$  j end; execute procedure report end else if  $SN = Find$  then place received message on end of queue clse if  $w > best wt$ then execute procedure change-core else if  $w = best-wt = \infty$  then halt (11) procedure change-core if  $SE$  (best-edge) = Branch then send Change-core on best-edge else begin send Connect(LN) on best-edge;  $SE$  (best-edge)  $\leftarrow$  Branch End (12) Response to receipt of Change-core

execute procedure change-core

## **Объединение фрагментов**

- Фрагмент имеет идентификатор (вес ядрового ребра)
- У каждого фрагмента есть переменная уровень L
- Сначала уровень каждого фрагмента  $L = 0$
- Два фрагмента с одинаковым уровнем L могут объединится во фрагмент с уровнем  $1 + 1$
- Фрагмент не может присоединиться к фрагменту с меньшим уровнем

## **Состояния вершин и ребер**

Состояния ребер

- Basic статус ребра еще не определен
- Rejected ребро не является частью **MST**
- Branch ребро является частью MST

Состояния вершин

- Sleeping начальное состояние
- Find происходит поиск минимального ребра
- Found минимальное ребро найдено

### **Сообщения между вершинами**

Всего 7 типов сообщений:

- Test (различные фрагменты?)
	- Accept (различные)
	- Reject (один и тот же фрагмент)
- Report (отчет о наименьшем ребре)
- Change core (переход от корня к наилучшему ребру внутри фрагмента)
- Connect (запрос об объединении)
- Initiate (обновление данных и начало нового поиска наилучших ребер) <sup>9</sup>

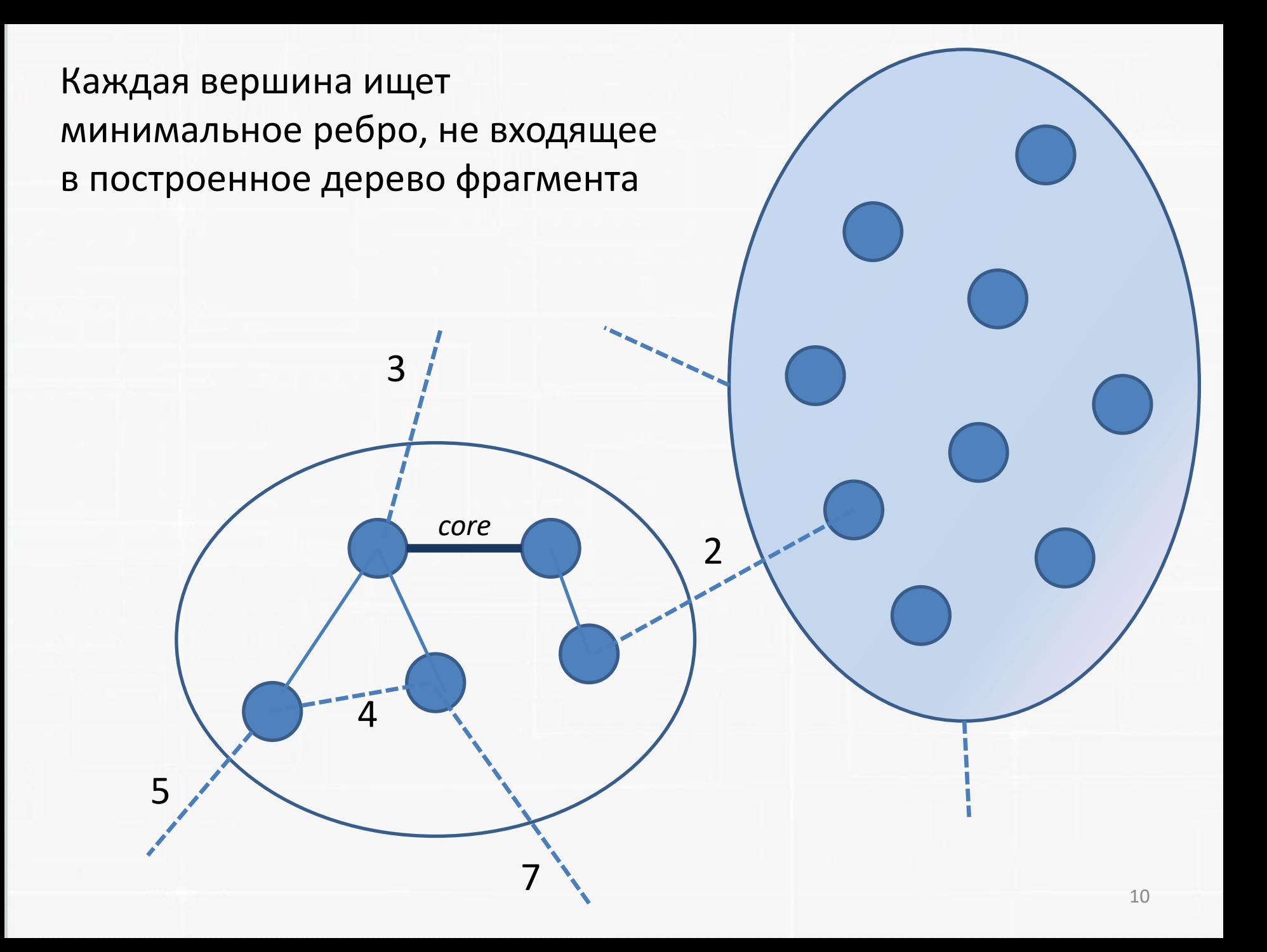

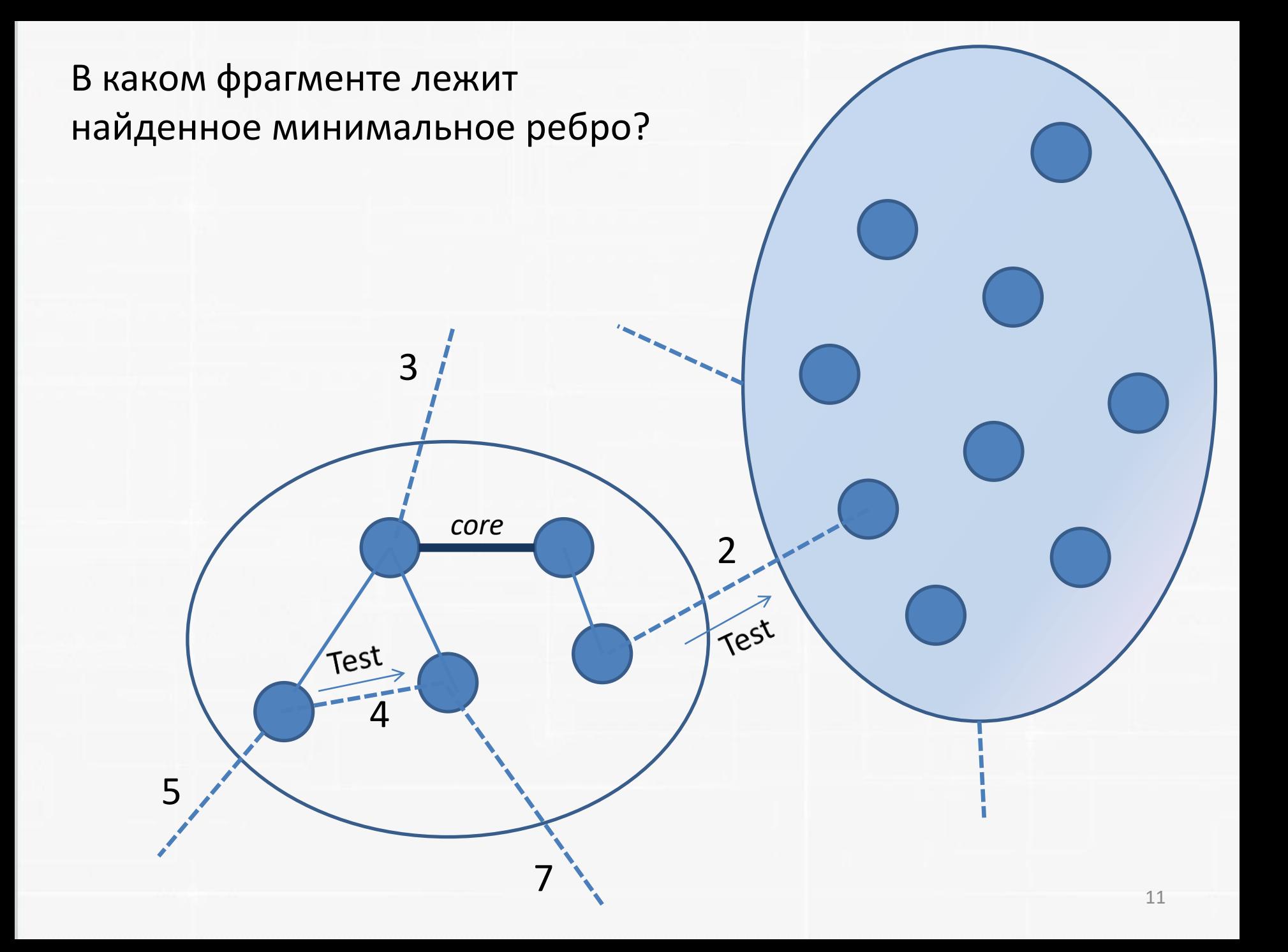

Соседние вершины в ответ посылают Reject (тот же фрагмент) или Accept (другой фрагмент F, F.уровень >= рассматриваемого)

3

Reject

5

*core*

7

 $\overline{\mathcal{L}}$ 

Accept

min edge  $= 2$ 

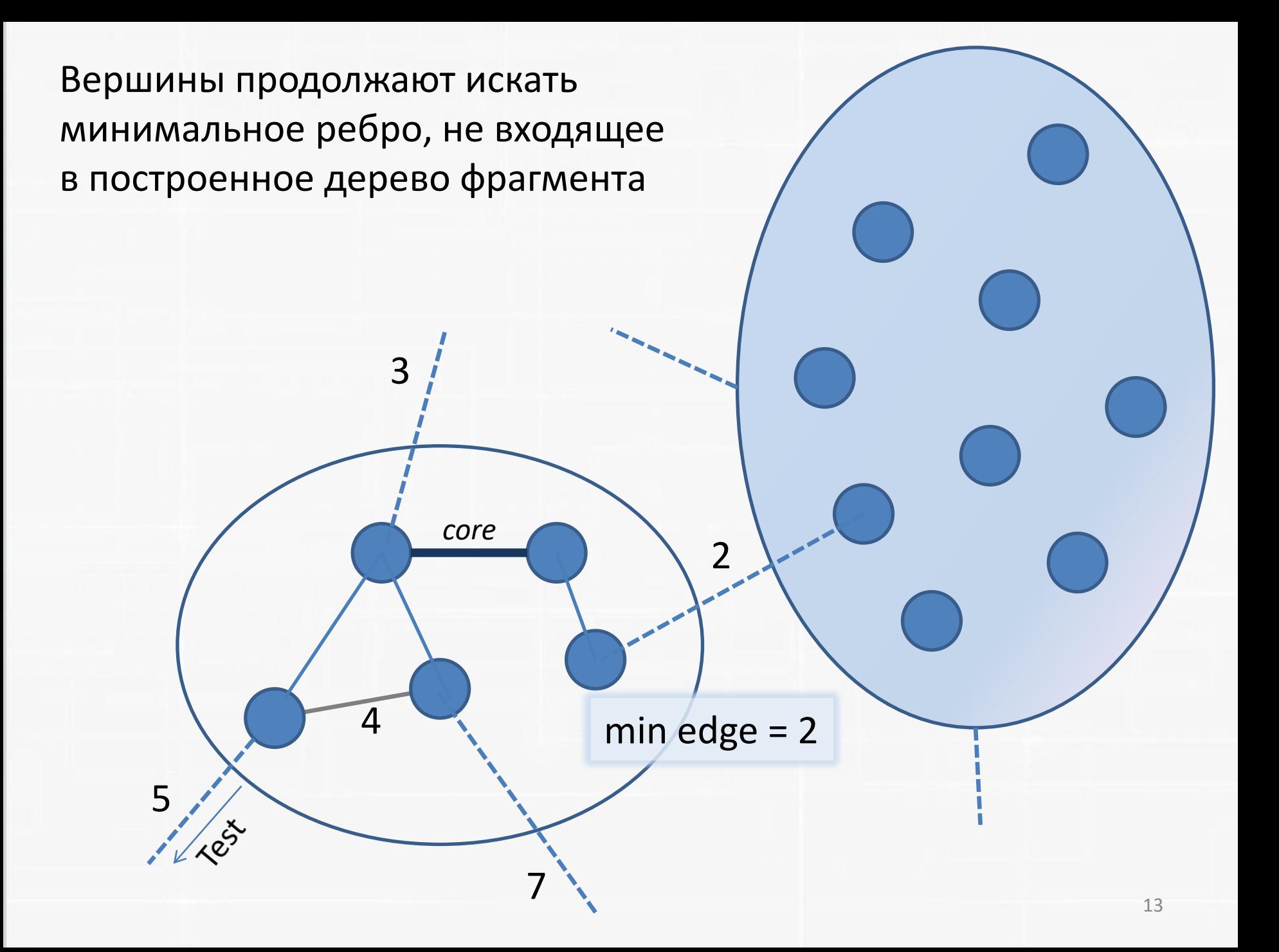

Вершины во фрагменте отправляют информацию о минимальных ребрах вверх по дереву

5

**Accept** 

min edge =  $5\frac{3}{2}$ 

*core*

Report

7

3

2

Report

min  $edge = 2$ 

Одна из ядровых вершин посылает сообщение Change core вниз по дереву фрагмента к вершине с минимальным ребром

3

7

2

Change core

5

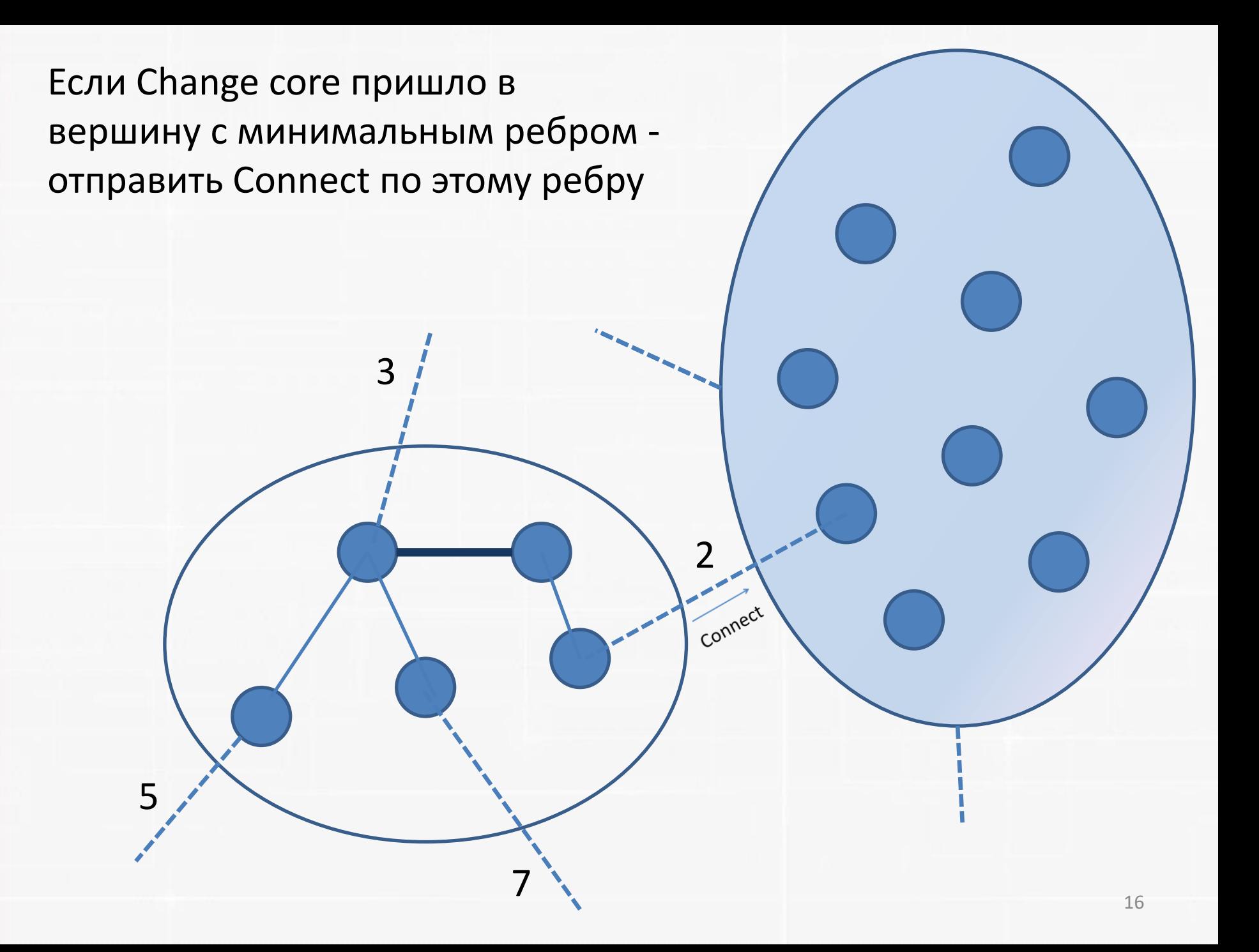

В ответ получим Initiate + теперь «связующее» ребро добавлено в MST

Initiate

Информация постепенно рассылается вниз по дереву фрагмента

 $\Leftarrow$ 

**Initiate** 

- Количество сообщений не более 5N  $log_2N+2M$
- Время 5N  $log_2N$

## **Charm++**

- University of Illinois, с 90х годов, opensource
- Текущая версия: 7.0.0
- С++, объектно-ориентированный, порт для Python
- Глобальная видимость объектов
- Управление потоком асинхронных сообщений
- Балансировка нагрузки, библиотека автоматической агрегации

## **Charm++: application's view**

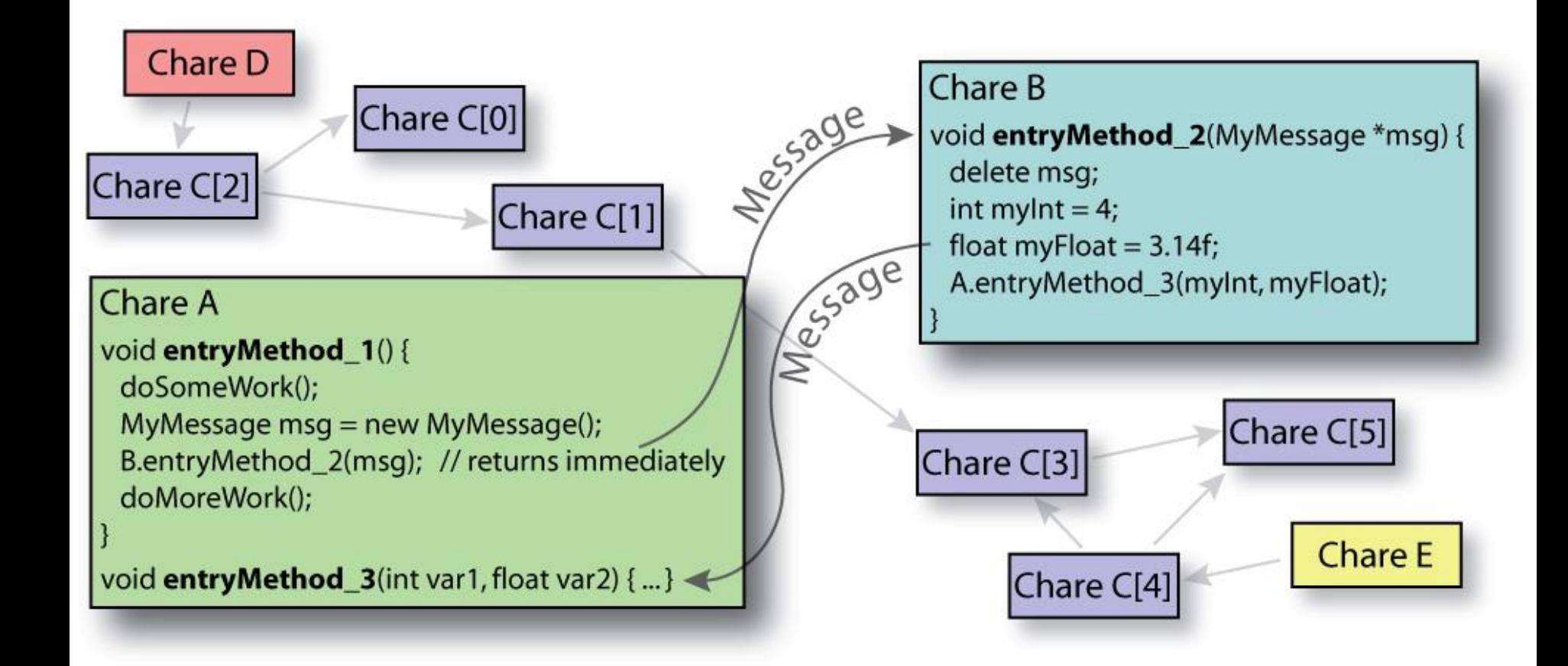

## **Charm++: system view**

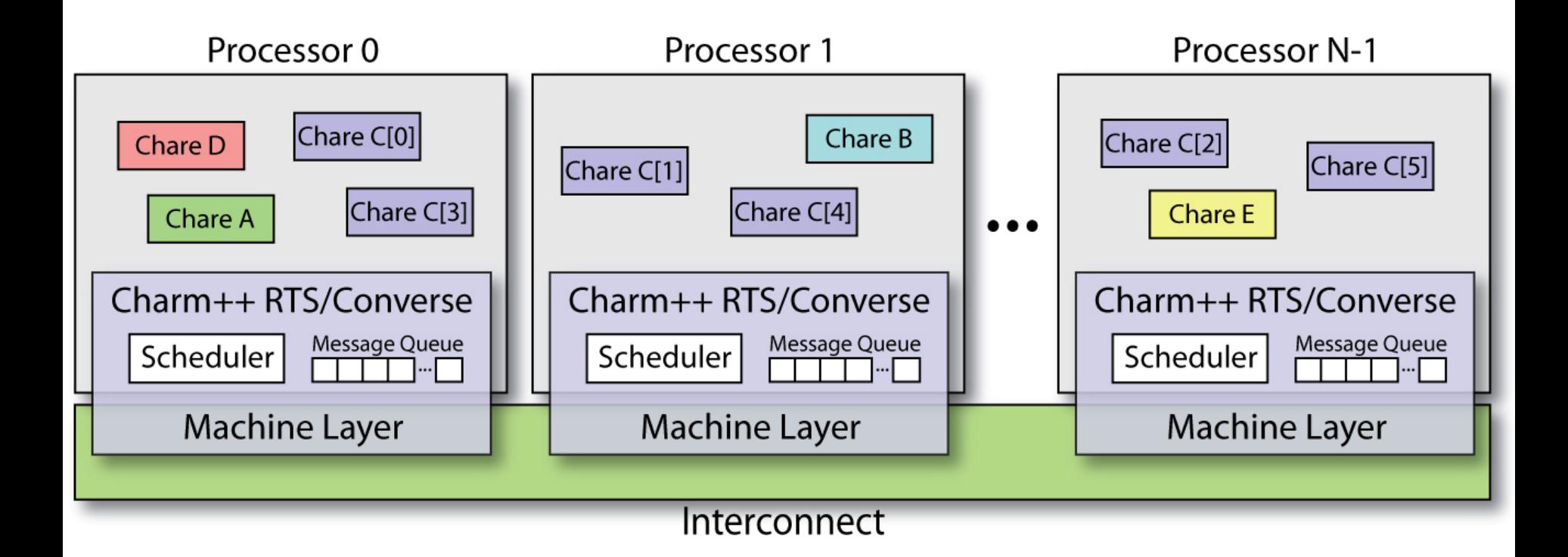